# Backup procedure

# Vessel call

# 2 Notification Dangerous Goods Port of Rotterdam and Moerdijk

This procedure is generic.

## The Port Community System (PCS) is unavailable What to do during a malfunction?

You yourself are responsible for verification of receipt of messages sent shortly before the back-up procedure was launched.

### Notifications to the Port of Rotterdam Authority (HbR):

Dangerous goods, incoming and transit

All notifications must be submitted directly to the PCC. The 24-hour obligation to report will be reduced to 8 hours for all incoming and transit dangerous goods. You must notify the PCC by e-mail of all incoming and transit dangerous goods 8 hours prior to arrival. This can be done in any reporting format that is available to you. You yourself are responsible to verify whether the PCC has received your notification.

### Outgoing dangerous goods

All notifications must be submitted directly to the PCC by e-mail. This can be done in any reporting format that is available to you. You yourself are responsible to verify whether the PCC has received your notification.

### Notifications to the Port of Moerdijk:

All notifications with a berth in Moerdijk must be submitted directly to the Port of Moerdijk, using the form found in annex 1. You yourself are responsible to verify whether the Port of Moerdijk has received the notification.

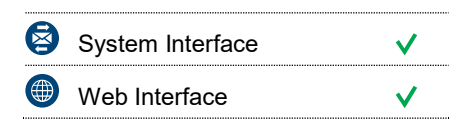

 $\frac{N}{N}$ 

## **Contact**

If you have any questions, please feel free to contact our Service Desk.

 $\begin{array}{r} \bigstar \ *31 \ (0)88 \ 625 \ 25 \ 25 \end{array}$ 

- +31 (0)88 625 25 02
- $\blacksquare$ servicedesk@portbase.com

#### Legend

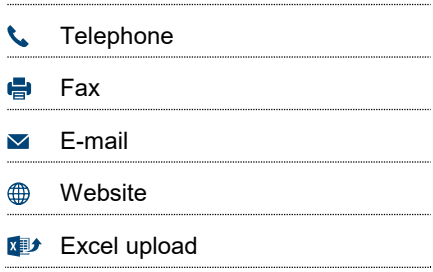

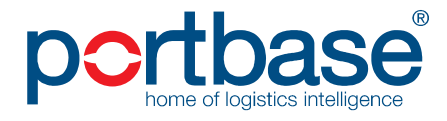

# Backup procedure

# Vessel call

### What to do after the malfunction has been resolved?

Notifications to the Port of Rotterdam Authority (HbR): You will be able to submit your Notification Dangerous Goods using the standard procedure again. Notifications submitted during the malfunction must be submitted to the HbR retroactively via the PCS.

### Notifications to the Port of Moerdijk:

You will be able to submit your Notification Dangerous Goods using the standard procedure again. Notifications submitted during the malfunction must be submitted to the Port of Moerdijk via the PCS retroactively.

If you have any questions, please contact the Portbase Service Desk.

# The Port of Rotterdam Authority's (HbR) Port Management System is unavailable

#### What to do during a malfunction?

You yourself are responsible for verification of receipt of messages sent shortly before the back-up procedure was launched.

#### Notifications to the Port of Rotterdam Authority (HbR):

#### Dangerous goods, incoming and transit

All notifications must be submitted directly to the PCC. The 24-hour obligation to report will be reduced to 8 hours for all incoming and transit dangerous goods. You must notify the PCC by e-mail of all incoming and transit dangerous goods 8 hours prior to arrival. This can be done in any reporting format that is available to you. You yourself are responsible to verify whether the PCC has received your notification.

### Outgoing dangerous goods

All notifications must be submitted directly to the PCC by e-mail. This can be done in any reporting format that is available to you. You yourself are responsible to verify whether the PCC has received your notification.

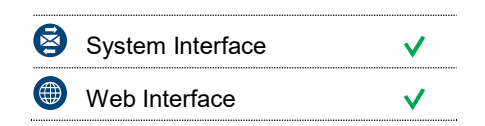

 $\frac{N}{N}$ 

## **Contact**

If you have any questions, please feel free to contact our Service Desk.

 $\leftarrow$  +31 (0)88 625 25 25

● +31 (0)88 625 25 02

 $\blacksquare$  servicedesk@portbase.com

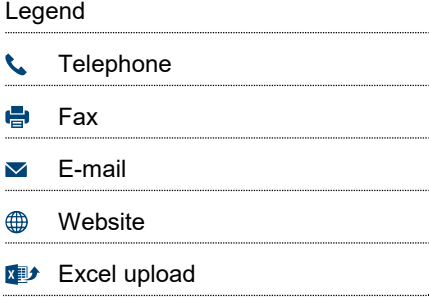

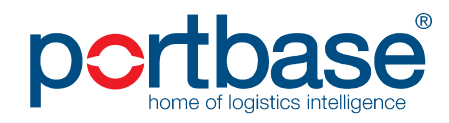

# Backup procedure

# Vessel call

### Notifications to the Port of Moerdijk:

All notifications with a berth in Moerdijk must be submitted directly to the Port of Moerdijk, using the form found in annex 1. You yourself are responsible to verify whether the Port of Moerdijk has received the notification.

## What to do after the malfunction has been resolved?

Notifications to the Port of Rotterdam Authority (HbR): You will be able to submit your Notification Dangerous Goods using the standard procedure again. Notifications submitted during the malfunction must be submitted to the HbR retroactively via the PCS.

### Notifications to the Port of Moerdijk:

You will be able to submit your Notification Dangerous Goods using the standard procedure again. Notifications submitted during the malfunction must be submitted to the Port of Moerdijk via the PCS retroactively.

If you have any questions, please contact the Portbase Service Desk.

# The Port of Moerdijk's port management system is unavailable

A malfunction in the Port of Moerdijk's Port Management System means that messages cannot be processed successfully.

### What to do during a malfunction?

All notifications with a berth in Moerdijk must be submitted not just in the PCS to the HbR, but also directly to the Port of Moerdijk by e-mail using the form found in annex 1. You yourself must check whether your notification has been received.

#### What to do after the malfunction has been resolved?

All notifications with a berth in Moerdijk that have been recorded in the PCS before or during the malfunction and sent to the HbR are processed retroactively by the Port of Moerdijk.

If you have any questions, please contact the Portbase Service Desk.

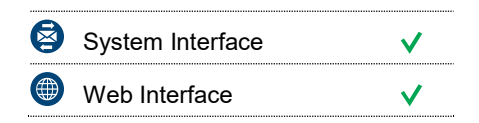

## **Contact**

If you have any questions, please feel free to contact our Service Desk.

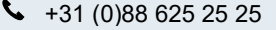

- +31 (0)88 625 25 02
- $\blacksquare$ servicedesk@portbase.com

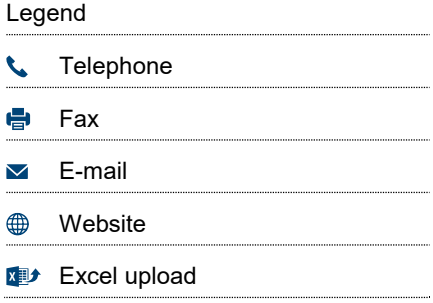

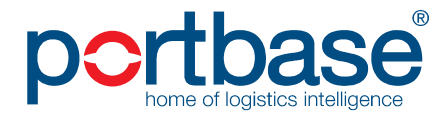

 $\frac{N}{N}$ 

# Back-up procedure

# Vessel call

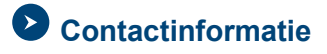

## Port of Rotterdam

PCC Rotterdam Duty Officer

Traffic Planning & Operations

- $\begin{matrix} \bullet & 010 25211000 \end{matrix}$
- 010 252 1400
- M HCC@portofrotterdam.com

# **C** Port of Moerdijk

- 0168 38 8874
- $\blacksquare$  havendienst@portofmoerdijk.nl

# Annex 1 Notification to the Moerdijk Harbour Master

# Notification to the Moerdijk Harbour Master

To : Port of Moerdijk Fax. +31 (0)168 380815

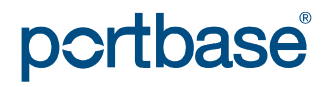

# Back-up procedure

# Vessel call

E-mail : havendienst@havenschapmoerdijk.nl

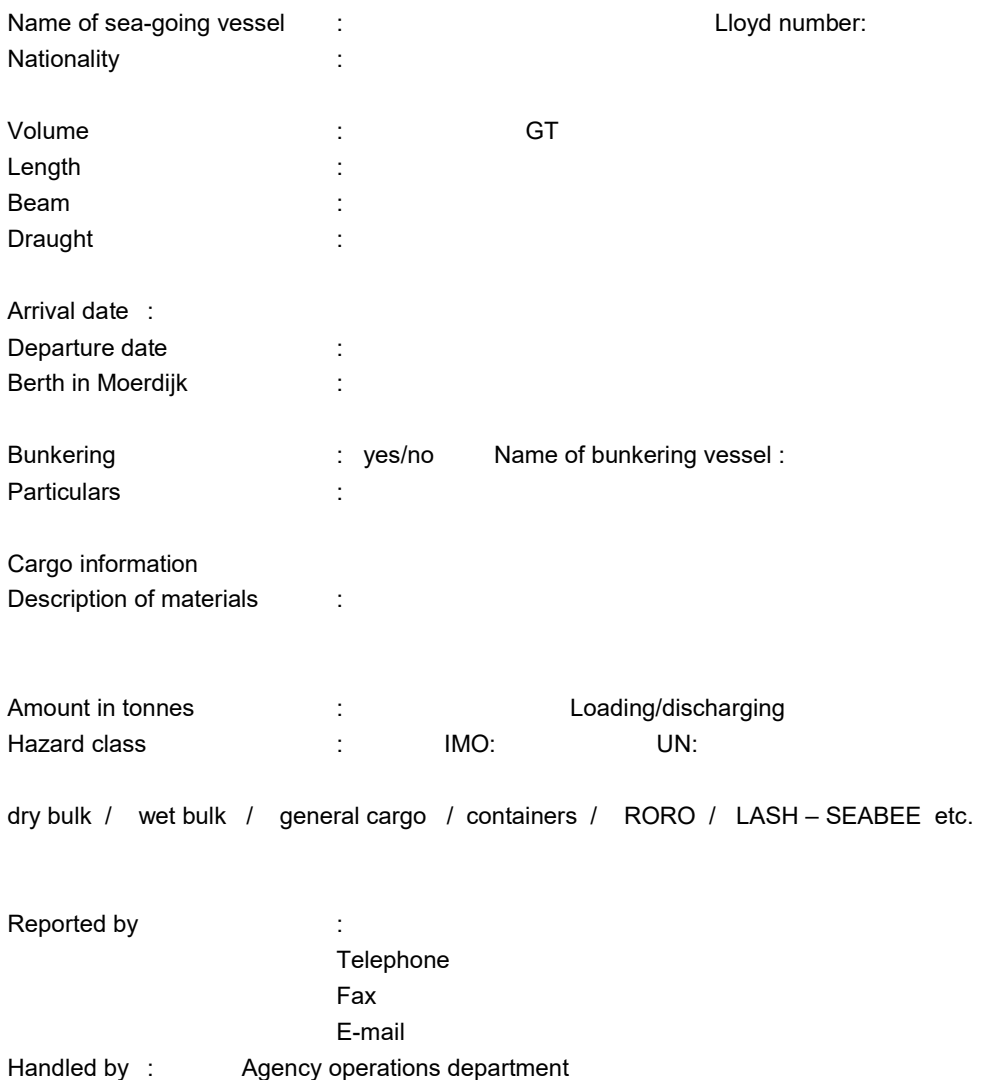

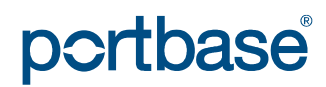